# **ОГЛАВЛЕНИЕ**

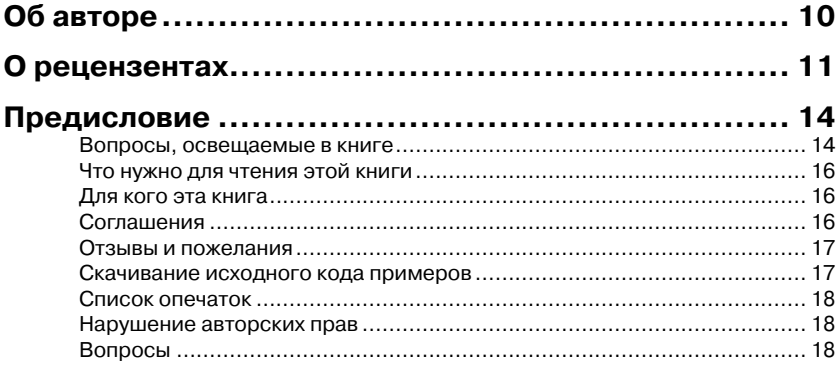

الالتين

#### Глава 1.

n Fi

a kacamatan ing Kabupatèn Kabupatèn

<u>a sa Ba</u>

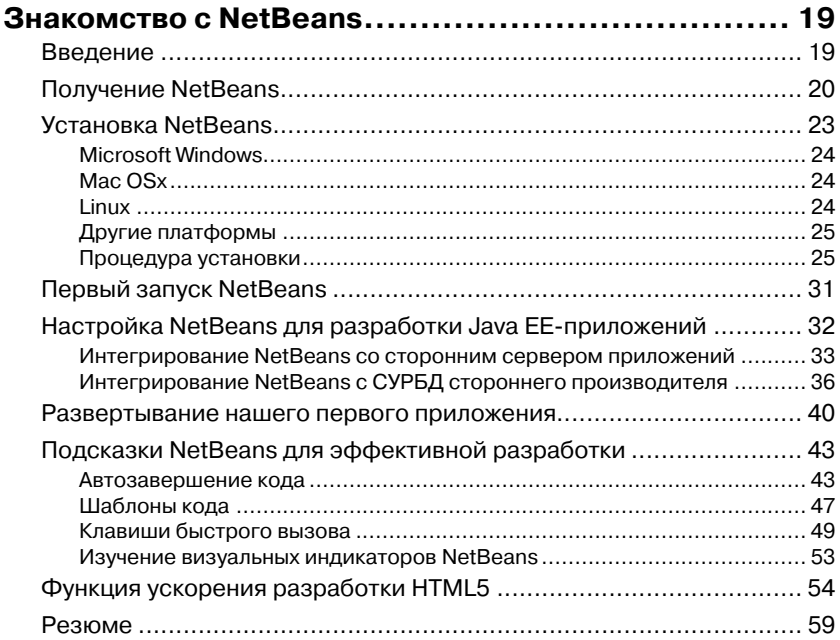

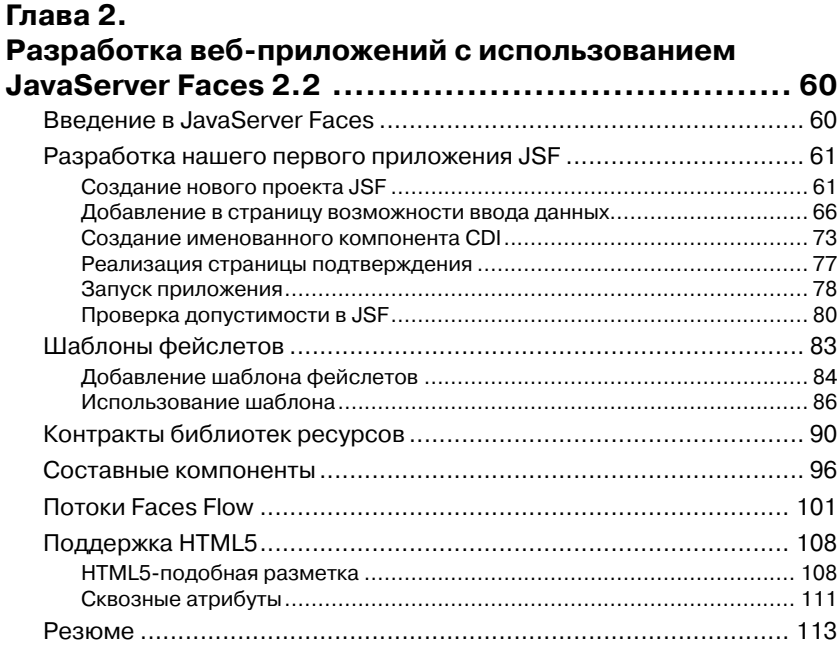

### **Глава 3.**

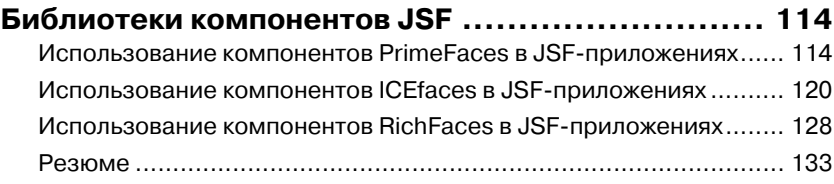

#### **Глава 4.**

#### **Взаимодействие с базами данных через**

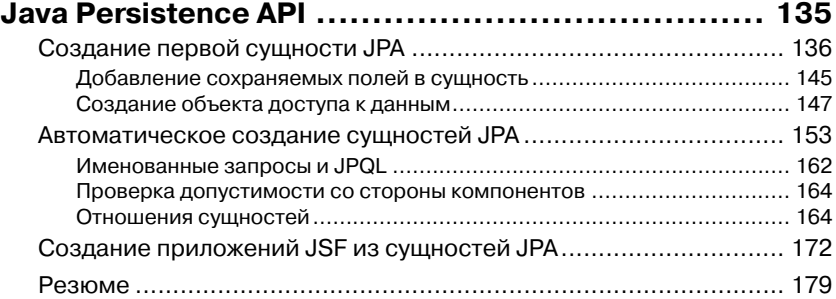

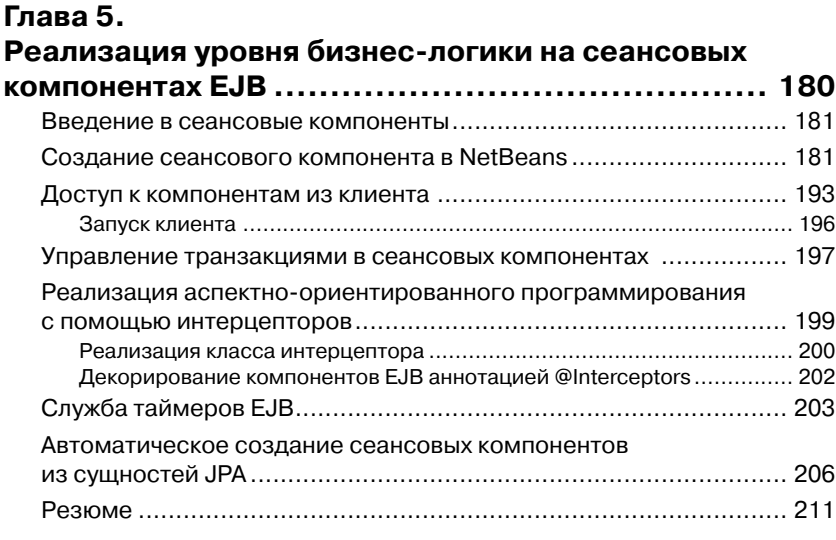

#### **Глава 6.**

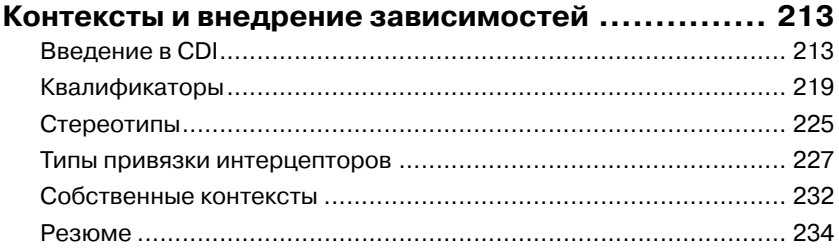

#### **Глава 7.**

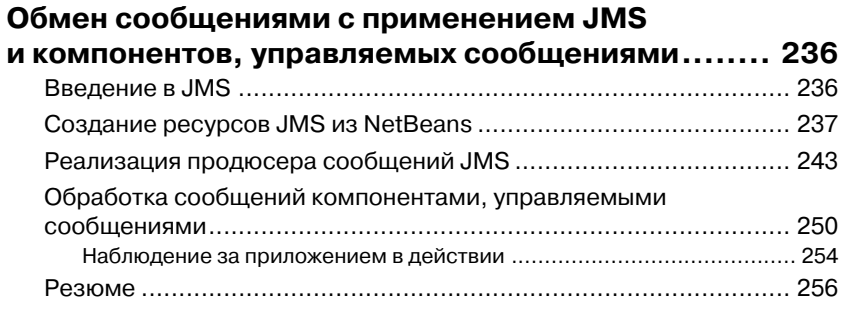

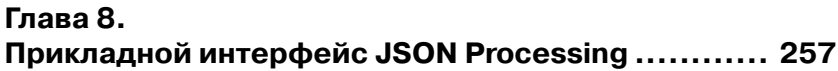

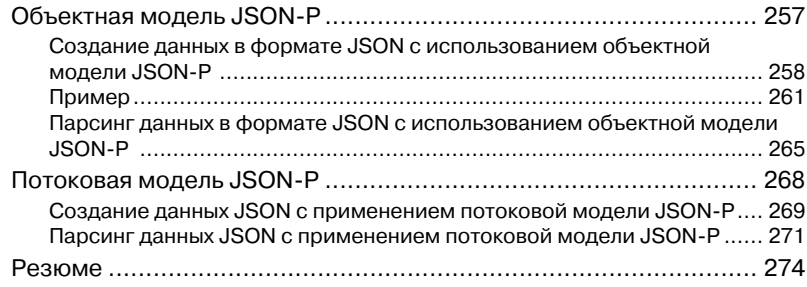

#### **Глава 9.**

#### **Прикладной интерфейс WebSocket.................... 275**

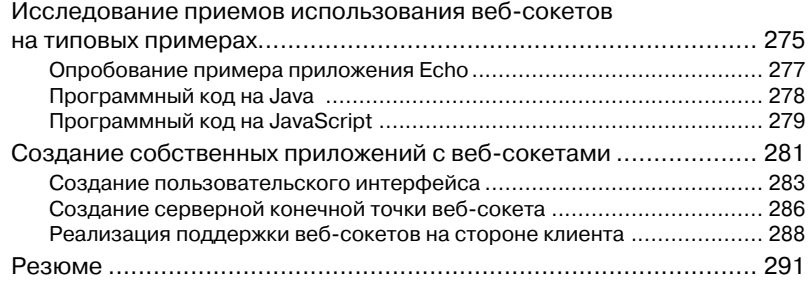

#### **Глава 10. Веб-службы RESTful на основе JAX-RS ............... 293**

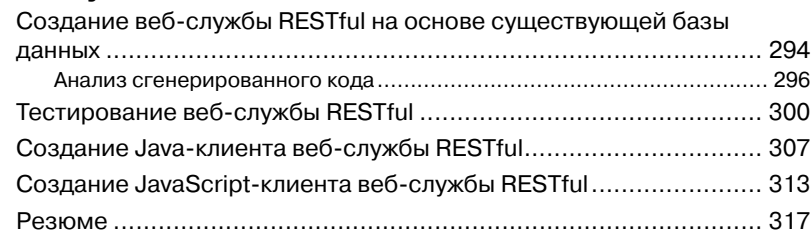

#### **Глава 11.**

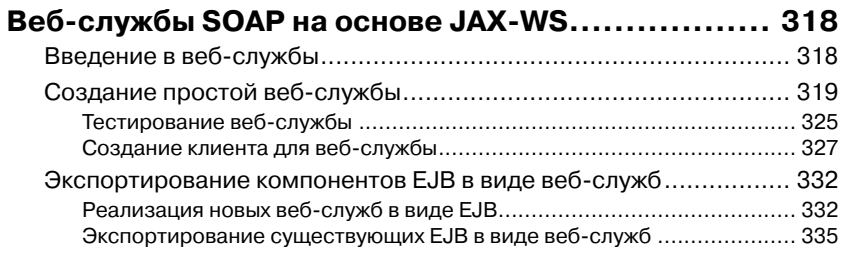

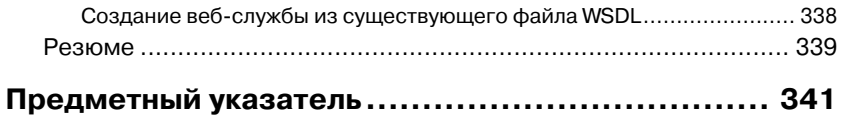

## **Об авторе**

**Дэвид Хеффельфингер** (David R. Heffelfinger) – технический директор Ensode Technology LLC – консалтинговой компании, специализирующейся на разработке программного обеспечения и расположенной в районе большого Вашингтона, округ Колумбия. Дэвид – профессиональный архитектор, проектировщик и разработчик программного обеспечения с 1995 года и использует Java в качестве основного языка программирования с 1996 года. Работал во многих крупных проектах для ряда клиентов, в числе которых департамент США по Национальной безопасности, Freddie Mac, Fannie Mae и Министерство обороны США. Имеет степень магистра в области разработки программного обеспечения Южного методического университета. Также является главным редактором Ensode.net (http://www. ensode.net), веб-сайта, посвященного Java, Linux и другим технологиям. Часто выступает на конференциях Java-разработчиков, таких как JavaOne. Вы можете следовать за Дэвидом в Твиттере, его учетная запись: @ensode.

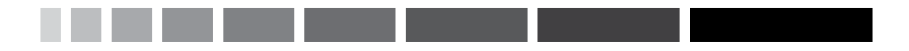

# **О Рецензентах**

**Саурабх Чхаджед** (Saurabh Chhajed) – обладатель сертификатов «Cloudera Certified Developer for Apache Hadoop» и «Certified Java/ J2EE Programmer» с 5-летним опытом профессиональной разработки корпоративных приложений с применением новейших фреймворков, инструментов и шаблонов проектирования. Имеет большой опыт применения методологий гибкой разработки и активно продвигает новые технологии, такие как NoSQL и приемы обработки Больших Данных. Саурабх оказывал помощь некоторым крупным кампаниям из США в создании их корпоративных систем, что называется «с нуля». В свободное от работы время любит путешествовать и обожает делиться опытом в своем блоге (http://saurzcode.in).

**Халиль Каракосе** (Halil Karaköse) – независимый разработчик программного обеспечения. В 2005 году закончил университет Işık University в Турции с квалификацией инженера по вычислительной технике.

Десять лет работал в индустрии телекоммуникаций, в таких компаниях, как Turkcell и Ericsson. В 2014 оставил работу в Ericsson и основал собственную консалтинговую компанию KODFARKI (http:// kodfarki.com).

Основное свое внимание он уделяет разработке программ на Java, с применением Java EE, Spring и Primefaces. Также любит проводить практические занятия по программированию на Java. Всегда проявлял большой интерес к Java-инструментам, повышающим скорость разработки, таким как NetBeans и IntelliJ IDEA. В свободное время занимается бегом, лыжами, иногда любит сразиться в «Pro Evolution Soccer».

**Марио Перес Мадуэно** (Mario Pérez Madueño) родился в 1975 году в Турине, а сейчас живет в Барселоне. В 2010 году закончил Открытый университет Каталонии (Open University of Catalonia, UOC) с квали фикацией инженера по вычислительной технике. Марио – большой энтузиаст применения технологий Java SE, ME и EE, и уже много лет участвует в программе «приемочных испытаний сообществом» NetBeans (NetBeans Community Acceptance Testing program, NetCAT). Также был техническим рецензентом книг «Java EE 5 Development with NetBeans  $6 \times \mathbb{N}$  «Building SOA-based Composite Applications Using NetBeans IDE 6» (обе выпущены издательством Packt Publishing).

> Я хотел бы выразить благодарность моей жене Марии (María) за ее безоговорочную помощь и поддержку всех моих начинаний, а также Mapтина (Martin) и Матиаса (Matias), дающих мне силы идти вперед.

Дэвид Салтер (David Salter) - архитектор и разработчик корпоративного программного обеспечения, занимающийся этой работой с 1991 года. Истоки его отношений с Java восходят к самому началу развития этого языка, когда он использовал Java 1.0 для создания настольных приложений и апплетов для интерактивных веб-сайтов. Дэвид занимается разработкой корпоративных приложений на Java с использованием технологии Java EE (и J2EE), а также с применением открытых решений, начиная с 2001 года. Его перу принадлежат книги «NetBeans IDE 8 Cookbook» и «Seam 2.x Web Development» (обе выпущены издательством Packt Publishing). Также является соавтором книги «Building SOA-Based Composite Application Using NetBeans IDE 6», Packt Publishing.

> Хочу поблагодарить мою семью за поддержку. Особое спасибо моей жене – люблю тебя.

**Манжит Сингх Сони** (Manieet Singh Sawhney) – в настоящее время работает в крупной консалтинговой компании в Лондоне на должности главного консультанта по организации корпоративных данных. Прежде работал в разных крупных организациях, занимаясь разработкой программного обеспечения, оказанием помощи в выработке технических решений и организации корпоративных данных. Манжит имеет опыт использования множества языков программирования, но отдает предпочтение языку Java. Обучаясь в аспирантуре, он

также работал репетитором в одном из 100 лучших университетов в мире, где преподавал Java студентам начальных курсов и привлекался к приему экзаменов и оценке дипломных проектов. Свой профессиональный опыт Манжит приобрел в работе над несколькими ответственными проектами ПО для обслуживания клиентов в сфере финансов, телекоммуникационных услуг, розничной торговли и в государственных учреждениях.

> *Я очень благодарен своим родителям; моей жене Джаспал (Jaspal); моему сыну Кохинуру (Kohinoor); и моей дочери Прабхнур (Prabhnoor), за их поддержку и терпение, когда я, занимаясь рецензированием этой книги, оторвал от семьи несколько моих вечеров и выходных.*

# **ПРЕДИСЛОВИЕ**

Java EE 7 является последней версией спецификации Java EE, в которую добавлено несколько новых возможностей для упрощения разработки корпоративных приложений. В эту последнюю версию Java EE были включены новые версии существующих API Java EE. Так, например, в JSF 2.2 значительно улучшена поддержка создания диалоговых мастеров с применением FaceFlows и добавлена поддержка HTML5. В NetBeans появилась поддержка новых особенностей JPA 2.1, таких как Bean Validation и многих других. Сеансовые компоненты ЕЈВ теперь могут автоматически генерироваться средой NetBeans, что существенно упрощает использование возможностей ЕЈВ, таких как транзакции и параллельное выполнение. Дополнительные особенности CDI, такие как квалификаторы, стереотипы и другие теперь легко могут быть задействованы с помощью мастеров Net Beans. Значительно упрощена работа с JMS 2.0, что позволяет легко и быстро разрабатывать приложения, обменивающиеся сообщениями. Java EE включает новый Java API JSON Processing (JSON-P), что упрощает обработку данных в формате JSON. Кроме того, в состав NetBeans была включена поддержка некоторых особенностей, позволяющих легко и просто разрабатывать веб-службы RESTful и SOAP.

В этой книге мы исследуем все возможности NetBeans, которые предназначены для разработки корпоративных приложений Java **EE 7.** 

#### Вопросы, освещаемые в книге

Глава 1, «Знакомство с NetBeans», представляет введение в NetBeans, а также знакомит с подсказками, экономящими время, и приемами, которые позволяют более эффективно разрабатывать приложения Java.

Глава 2. «Разработка веб-приложений с использованием JavaServer Faces 2.2», объясняет, как с помошью NetBeans можно облегчить разработку веб-приложений, использующих преимущества фреймворка JavaServer Faces 2.2.

Глава 3, «Библиотека компонентов ISF», показывает, насколько просто с помощью NetBeans создавать ISF-приложения с применением популярных библиотек компонентов JSF, таких как PrimeFaces, RichFaces *u* ICEfaces.

Глава 4, «Взаимодействие с базами данных через Java Persistence API», объясняет, как с помощью NetBeans упрощается разработка приложений, использующих возможности Java Persistence API (JPA), включая автоматическое создание сущностей JPA из существующих схем баз данных. В этой главе также объясняется, как сгенерировать завершенное веб-приложение из существующей схемы базы данных всего несколькими шелчками мыши.

*Глава* 5, «Реализация уровня бизнес-логики на сеансовых компонентах EJB», наглядно демонстрирует, насколько NetBeans упрощает разработку сеансовых компонентов ЕЈВ 3.1.

Глава 6, «Контексты и внедрение зависимостей», показывает, как новый CDI API, введенный в Java EE 6, упрощает интегрирование различных уровней корпоративного приложения.

Глава 7, «Обмен сообщениями с применением JMS и компонентов, управляемых сообщениями», посвящена технологиям обмена сообщениями Java EE, таким как Java Message Service (JMS) и Message-Driven Beans (MDB), демонстрируя функциональность NetBeans, которая упрощает разработку приложений, использующих возможности этих API.

Глава 8, «Прикладной интерфейс JSON Processing», рассказывает, как обрабатывать данные в формате JSON с применением нового прикладного интерфейса JSON-P.

Глава 9, «Прикладной интерфейс WebSocket», рассказывает, как использовать новый приклалной интерфейс Java к веб-сокетам (WebSocket) для создания веб-приложений, поддерживающих полноценные двусторонние взаимодействия между клиентом и сервером.

Глава 10, «Веб-службы RESTful на основе JAX-RS», рассматривает создание веб-служб RESTful на основе JAX-RS, попутно демонстрируя, как NetBeans может автоматически генерировать вебслужбы RESTful, а также клиентские RESTful-приложения на Java и JavaScript.

Глава 11, «Веб-службы SOAP на основе JAX-WS», объясняет, как с помощью NetBeans можно облегчить разработку веб-служб SOAP с применением прикладного интерфейса Java API for XML (JAX-WS).

#### Что нужно для чтения этой книги

Для чтения этой книги нужно установить комплект разработчика Java – Java Development Kit (JDK) версии 7.0 (или выше) и NetBeans версии 8.0 (или выше) в редакции Java EE.

#### Для кого эта книга

Если вы Java-разработчик и желаете создавать приложения Java EE, используя преимущества NetBeans для автоматизации рутинных задач, эта книга для вас. Знакомство с NetBeans или Java EE совершенно необязательно.

#### Соглашения

В этой книге вы обнаружите несколько стилей оформления текста, которые разделяют различные виды информации. Ниже приводятся примеры этих стилей и поясняется их значение.

Элементы программного кода в тексте, имена таблиц в базах данных, имена папок и файлов, расширения файлов, пути к каталогам в файловой системе, фиктивные адреса URL, ввод пользователя и учетные записи в Twitter оформляются так: «Для поиска каталога JDK NetBeans использует переменную окружения JAVA HOME».

Блоки кода оформляются следующим образом:

```
<package com.ensode.flowscope.namedbeans;
import javax.annotation.PostConstruct;
import javax.annotation.PreDestroy;
import javax.faces.flow.FlowScoped;
import javax.inject.Named;
@Named
@FlowScoped("registration")
public class RegistrationBean {
\mathbb{R}^2
```
Чтобы привлечь ваше внимание к определенной части в блоке кода, соответствующие строки или элементы будут выделены жирным шрифтом:

```
package com.ensode.flowscope.namedbeans;
import javax.annotation.PostConstruct;
import javax.annotation.PreDestroy;
import javax.faces.flow.FlowScoped;
```

```
import javax.inject.Named;
@Named
@FlowScoped("registration")
public class RegistrationBean {
```
Любой ввод или вывод в командной строке оформляется так:

 $chmod + x$  filename sh

Важные (ключевые) слова в тексте выделяются жирным. Слова, которые вы видите на экране, в меню или в диалогах, оформляются так: «Чтобы загрузить NetBeans, щелкните на кнопке **Download** (Загрузить)».

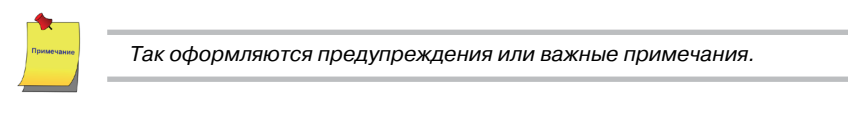

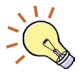

Так оформляются советы и рекомендации.

### Отзывы и пожелания

Мы всегда рады отзывам наших читателей. Расскажите нам, что вы лумаете об этой книге – что понравилось или может быть не понравилось. Отзывы важны для нас. чтобы выпускать книги, которые будут лля вас максимально полезны.

Вы можете написать отзыв прямо на нашем сайте www.dmkpress. com, зайдя на страницу книги и оставить комментарий в разделе «Отзывы и рецензии». Также можно послать письмо главному редактору по адресу dmkpress@gmail.com, при этом напишите название книги в теме письма

Если есть тема, в которой вы квалифицированы, и вы заинтересованы в написании новой книги, заполните форму на нашем сайте по aдресу http://dmkpress.com/authors/publish book/ или напишите в издательство по адресу dmkpress@gmail.com.

### Скачивание исходного кода примеров

Скачать файлы с дополнительной информацией для книг издательства «ДМК Пресс» можно на сайте www.dmkpress.com или www.дмк. <u>рф</u> в разделе «Читателям – Файлы к книгам».

#### **Список опечаток**

Хотя мы приняли все возможные меры для того, чтобы удостовериться в качестве наших текстов, ошибки всё равно случаются. Если вы найдёте ошибку в одной из наших книг – возможно, ошибку в тексте или в коде – мы будем очень благодарны, если вы сообщите нам о ней. Сделав это, вы избавите других читателей от расстройств и поможете нам улучшить последующие версии этой книги.

Если вы найдёте какие-либо ошибки в коде, пожалуйста, сообщите о них главному редактору по адресу dmkpress@gmail.com, и мы исправим это в следующих тиражах.

#### **Нарушение авторских прав**

Пиратство в Интернете по-прежнему остается насущной проблемой. Издательства «ДМК Пресс» и «Packt» очень серьезно относятся к вопросам защиты авторских прав и лицензирования. Если вы столкнетесь в Интернете с незаконно выполненной копией любой нашей книги, пожалуйста, сообщите нам адрес копии или веб-сайта, чтобы мы могли принять меры.

Пожалуйста, свяжитесь с нами по адресу электронной почты dmkpress@gmail.com со ссылкой на подозрительные материалы.

Мы высоко ценим любую помощь по защите наших авторов, и помогающую нам предоставлять вам качественные материалы.

#### **Вопросы**

Вы можете присылать любые вопросы, касающиеся данной книги, по адресу dm@dmk-press.ru или questions@packtpub.com. Мы постараемся разрешить возникшие проблемы.

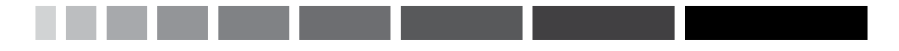

# ГЛАВА 1. *BHAKOMCTBO C NetBeans*

В этой главе рассказывается, как приступить к работе с NetBeans, и затрагиваются следующие темы:

- $\diamond$ введение;
- получение NetBeans;
- установка NetBeans;
- первый запуск NetBeans;
- настройка NetBeans для разработки Java EE-приложений;  $\ddot{\diamond}$
- развертывание нашего первого приложения;
- $\ddot{\bullet}$ подсказки NetBeans, повышающие эффективность разработки

## **Введение**

NetBeans является интегрированной средой разработки (Integrated **Development Environment, IDE)**  $H$ , в дополнение к этому, платформой. Хотя первоначально IDE NetBeans могла использоваться только для разработки приложений на Java, начиная с версии 6, NetBeans поддерживает несколько языков программирования. Это либо встроенная поддержка, либо поддержка, осуществляемая путем установки дополнительных расширений. NetBeans имеет встроенную поддержку следующих языков программирования: Java, C, C++, PHP, HTML и JavaScript. Посредством расширений поддерживаются также Groovy, Scala и другие языки.

Однако NetBeans не только интегрированная среда разработки, но еще и платформа. Разработчики могут использовать NetBeans API для создания расширений NetBeans или автономных приложений.

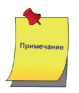

С краткой историей NetBeans можно познакомиться по адресу: http://NetBeans.org/about/history.html.

Хотя NetBeans поддерживает несколько языков программирования, всё-таки основным ее языком является Java, поэтому она наиболее удобна для разработки на Java. Как Java IDE, NetBeans имеет встроенную поддержку приложений Java SE (Standard Edition), которые обычно работают на настольных компьютерах или ноутбуках; приложений Java ME (Micro Edition), которые обычно работают на портативных устройствах, таких как сотовые телефоны или PDA; и приложений Java EE (Enterprise Edition), которые обычно работают на больших серверах и могут поддерживать одновременную работу тысяч пользователей.

В этой книге мы сосредоточимся на изучении возможностей NetBeans, используемых при разработке Java EE-приложений, а также на том, как максимально полно использовать возможности NetBeans, позволяющие более эффективно разрабатывать приложения Java EE.

Некоторые из функций NetBeans, которые мы рассмотрим, позволяют существенно ускорить разработку веб-приложений с использованием JavaServer Faces (JSF), веб-фреймворка на стандартных компонентах Java EE, предоставляя отправные точки для артефактов такого рода. Также будет рассмотрено, как с помощью NetBeans автоматизировать создание сущностей Java Persistence API (JPA) из существующей схемы базы данных (JPA - стандартный инструмент объектно-реляционного отображения, включенный в состав Java EE).

В дополнение к веб-разработке будет рассмотрено, как с помощью NetBeans упрощается разработка компонентов Enterprise JavaBeans (ЕЈВ) и веб-служб. Мы также увидим, как просто написать компонент ЕЈВ, и клиента веб-службы, воспользовавшись некоторыми преимуществами NetBeans.

Перед тем как воспользоваться вышеупомянутыми преимуществами NetBeans, конечно, нужно установить NetBeans, как это описано в следующем разделе.

### Получение NetBeans

NetBeans можно загрузить по адресу: http://www.netbeans.org.

Чтобы загрузить NetBeans (см. рис. 1.1), щелкните на кнопке **Download** (Загрузить). После щелчка откроется страница, со списком всех доступных дистрибутивов NetBeans (см. рис. 1.2).

Разные дистрибутивы NetBeans содержат разные комплекты с разными функциональными возможностями. В табл. 1.1 перечислены некоторые комплекты NetBeans и описана функциональность, которую они предоставляют:

| <b>Комплект</b><br><b>NetBeans</b> | Описание                                                                                                    |
|------------------------------------|----------------------------------------------------------------------------------------------------|
| Java SE                            | Позволяет разрабатывать приложения Java для настольных<br>компьютеров.                                                                                                    |
| Java EE                            | Позволяет разрабатывать приложения Java Standard Edition<br>(обычные приложения для настольных компьютеров) и Java<br>Enterprise Edition (корпоративные приложения, работающие на<br>«большом железе»). |
| $C/C++$                            | Позволяет разрабатывать приложения на языках С или С++.                                                                                                    |
| HTML5<br>PHP<br>Ŷ.                 | Позволяет разрабатывать веб-приложения с использованием<br>HTML5 и/или популярного языка PHP.                                                                                                    |
| A 1 1                              | Включает функциональность всех комплектов поставки NetBeans                                                                                                    |

**Таблица 1.1.** Комплекты NetBeans

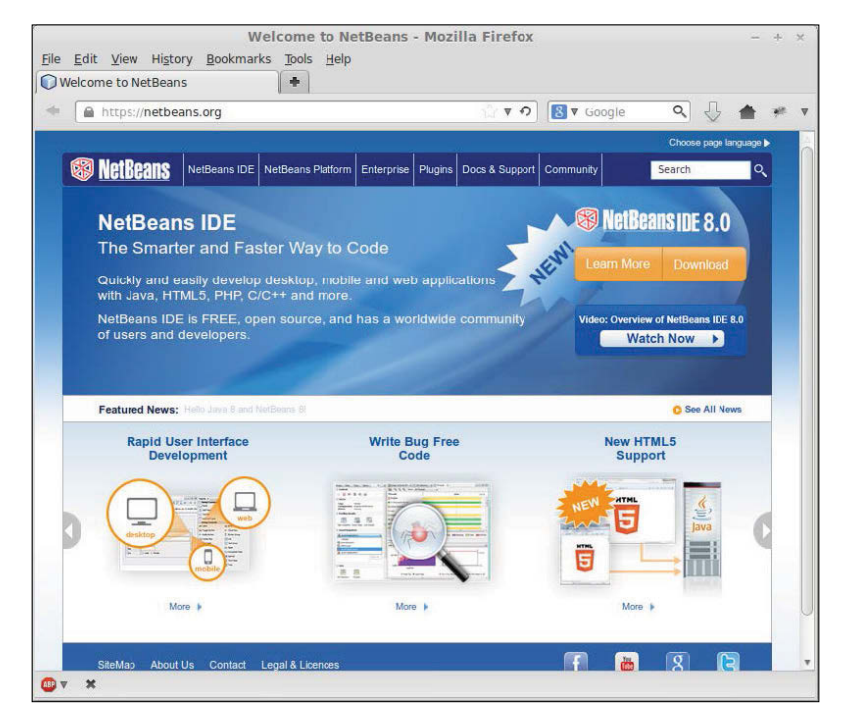

**Рис. 1.1.** Главная страница сайта http://netbeans.org

| A https://netbeans.org/downloads/                                                             |            | $\nabla$             | & v Google                                                         | ۹           |                            |           |
|-----------------------------------------------------------------------------------------------|------------|----------------------|--------------------------------------------------------------------|-------------|----------------------------|-----------|
|                                                                                               |            |                      |                                                                    |             | Choose page language       |           |
| <b>S</b> NetBeans<br>NetBeans IDE NetBeans Platform Plugins Docs & Support Community Partners |            |                      |                                                                    | Search      |                            | Q         |
|                                                                                               |            |                      |                                                                    |             |                            |           |
| <b>HOME / Download</b>                                                                        |            |                      |                                                                    |             |                            |           |
|                                                                                               |            |                      |                                                                    |             |                            |           |
| NetBeans IDE 8.0 Download                                                                     |            |                      |                                                                    |             | 7.4 8.0 Development Archve |           |
|                                                                                               |            |                      |                                                                    |             |                            |           |
| Email address (optional):                                                                     | <b>IDE</b> | English<br>Language. | $\bullet$ Platform: Linux (x86/x64)                                |             |                            | $\bullet$ |
| Subscribe to newsletters:<br><b>E3</b> Monthly<br>Weekly                                      |            |                      | Note: Greyed out technologies are not supported for this platform. |             |                            |           |
|                                                                                               |            |                      |                                                                    |             |                            |           |
| NetBeans can contact me at this address                                                       |            |                      |                                                                    |             |                            |           |
|                                                                                               |            |                      |                                                                    |             |                            |           |
|                                                                                               |            |                      |                                                                    |             |                            |           |
|                                                                                               |            |                      |                                                                    |             |                            |           |
|                                                                                               |            |                      | <b>NetBeans IDE Download Bundles</b>                               |             |                            |           |
| Supported technologies *                                                                      | Java SE    | Java EE              | $C/C++$                                                            | HTML5 & PHP | All                        |           |
| <b>D</b> NetBeans Platform SDK                                                                | ٠          | ٠                    |                                                                    |             |                            |           |
| <b>Dava SE</b>                                                                                |            | ٠                    |                                                                    |             |                            |           |
| <b>D</b> Java FX                                                                              | ۰          | ٠                    |                                                                    |             | ٠                          |           |
| <b>D</b> Java EE                                                                              |            | ٠                    |                                                                    |             |                            |           |
| <b>D</b> Java ME                                                                              |            |                      |                                                                    |             |                            |           |
| <b>E HTML5</b>                                                                                |            | ٠                    |                                                                    | ٠           |                            |           |
| W Java Card <sup>-1</sup> 3 Connected                                                         |            |                      |                                                                    |             |                            |           |
| @ C/C++                                                                                       |            |                      | ٠                                                                  |             |                            |           |
| (ii) Groovy                                                                                   |            |                      |                                                                    |             |                            |           |
| (6) PHP                                                                                       |            |                      |                                                                    | ٠           |                            |           |
| <b>Bundled servers</b>                                                                        |            |                      |                                                                    |             |                            |           |
|                                                                                               |            | ٠                    |                                                                    |             |                            |           |
| GassFish Server Open Source Edition 4.0                                                       |            |                      |                                                                    |             |                            |           |
| Apache Tomcat 8.0.3                                                                           | Download   | Download             | <b>Download</b>                                                    | Download    | Download                   |           |

**Рис. 1.2.** Страница со списком дистрибутивов NetBeans

Для опробования примеров, приведенных в этой книге, необходим комплект **Java EE** или **All**.

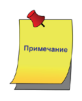

*Все снимки экрана в этой книге были сделаны при использовании комплекта* **Java EE***. В комплектации* **All** *NetBeans может выглядеть немного иначе, в частности можно заметить появление некоторых дополнительных пунктов меню.*

Официально поддерживаются следующие платформы:

- Windows;
- Linux  $(x86/x64)$ ;
- Mac OS X.

Дополнительно NetBeans может выполняться на любой платформе, где установлена версия Java 7 или выше. Также доступна для загрузки версия NetBeans, не зависящая от операционной системы, которая будет выполняться на любой из этих платформ.

*Даже при том, что версия NetBeans, не зависящая от операционной системы, может выполняться на всех поддерживаемых платформах, рекомендуется использовать версию для конкретной платформы.*

Страница загрузки NetBeans сама определит используемую операционную систему для получения доступа к соответствующему дистрибутиву, а используемая платформа будет выбрана по умолчанию. Если дело обстоит иначе или если требуется загрузить NetBeans для установки на другой рабочей станции, требуемую платформу можно выбрать (см. рис. 1.2) в раскрывающемся списке **Platform** (Платформа).

После выбора платформы щелкните на кнопке **Download** (Загрузить), соответствующей выбранному комплекту NetBeans. Для разработки Java EE-приложений нужен комплект **Java EE** или комплект **All**. После этого дистрибутив NetBeans будет загружен в указанный каталог.

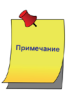

*Приложения Java EE должны развертываться на сервере приложений. На рынке существует несколько серверов приложений, между тем NetBeans в комплектациях* **Java EE** *и* **All** *уже содержат в себе GlassFish и Tomcat. Tomcat является популярным контейнером сервлета с открытым исходным кодом и может использоваться для развертывания приложений, использующих JSF. Однако он не поддерживает других технологий Java EE, таких как EJB или JPA. GlassFish – сервер приложений, полностью совместимый с Java EE. Мы будем использовать поставляемый в комплекте сервер приложений GlassFish для развертывания и выполнения наших примеров.*

## **Установка NetBeans**

Для установки NetBeans требуется наличие в системе комплекта разработчика Java (Java Development Kit, JDK) версии 1.7 или выше.

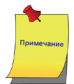

*Поскольку эта книга адресована опытным разработчикам Java, мы не будем тратить много времени на объяснения, как установить и настроить JDK, так как мы можем обоснованно предположить, что все читатели этой книги уже имеют опыт установки JDK. Инструкции по установке JDK можно найти по адресу: http://docs.oracle.com/ javase/7/docs/ webnotes/install/index.html.*

Конец ознакомительного фрагмента. Приобрести книгу можно в интернет-магазине «Электронный универс» [e-Univers.ru](https://e-univers.ru/catalog/T0009608/)